# Python. Szukanie pierwiastków

B.Kowal

17 listopada 2021

### Pierwiastek funkcji w przedziale, metoda Riddera

```
1 from scipy import optimize
2 def f(x):
3 return 2*x**3 - 4*x**2 - 5*x + 4
4
5 root1 = optimize.ridder(f,-2,-1)6 root2 = optimize.ridder(f,-1,2)7 root3 = optimize.ridder(f, 2, 3)8 print(root1,'\n',root2,'\n',root3)
```

```
9 print(f(root1),'\n',f(root2),'\n',f(root3))
```
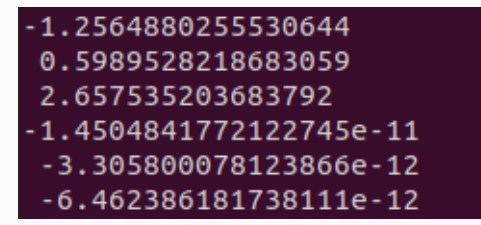

# Pierwiastek funkcji w przedziale, metoda Riddera

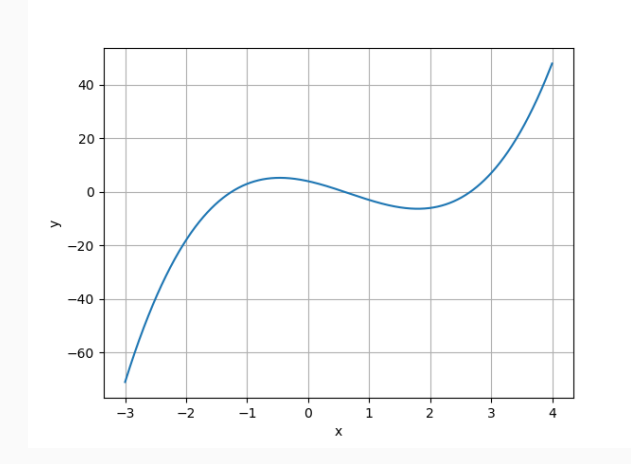

# Pierwiastek funkcji w okolicy punktu, metoda Newtona

```
1 from scipy import optimize
2 def f(x):
3 return 2*x**3 - 4*x**2 - 5*x + 4
4 def fp(x):
5 return 6*x**2 - 8*x - 5
6
7 root1 = optimize.newton(f,-2,fprime=fp)8 root2 = optimize.newton(f, 0, fprime=fp)9 root3 = optimize newton(f, 2, fprime=fp)10 print(root1,'\n',root2,'\n',root3)
11 print(f(root1), '\n', f(root2), '\n', f(root3))
```
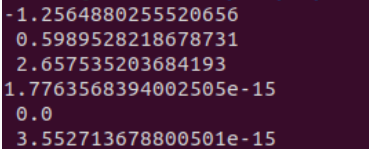

## Pierwiastki funkcji wielu zmiennych

```
1 import numpy as np
 2 from scipy import optimize
3 def f(x):
4 return [4*x[0]**2 - x[1] - 3, 6*x[1]**2 - 2*x[0] - 3]5
6 d=0.1; a=-2.0; b=2.07 \times = np.arange(a,b,d)8 \text{ y = np.arange(a, b, d)}9 xyarray = np.array([[a,b] for a in x for b in y])
10 roots=np.\emptyset((0,2))11 for b in xyarray:
12 root=optimize.root(f,b)
13 if root.success:
14 roots=np.append(roots, [np.round(root.x, 5)], axis=0)
15 unique_roots = np.unique(roots, axis=0)
16 for a in unique_roots:
17 print(a, f(a))
```